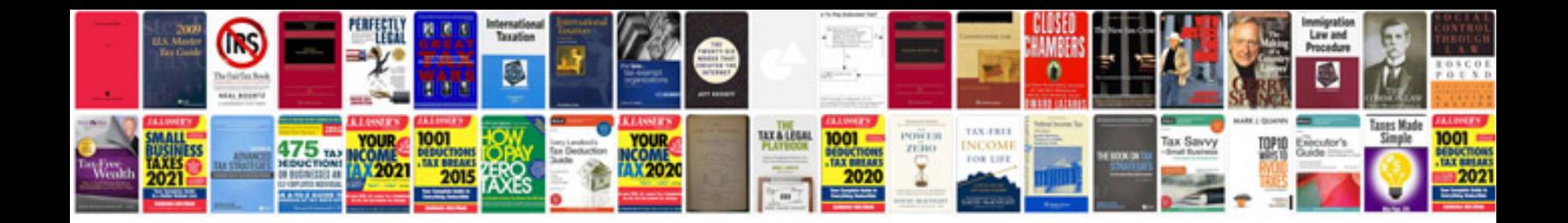

**Kz750 manual**

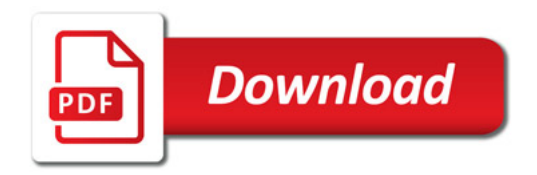

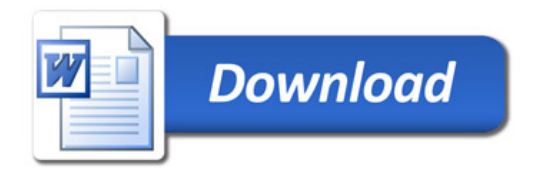